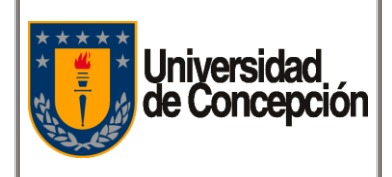

Código: P-00X

Revisión: 00

Vigencia: 29/12/2019

Página: **1** de **16**

# **PROCEDIMENTO DE FONDO FIJO Corporación Universidad de Concepción 2019**

PROCEDIMENTOS CORPORATIVOS PROYECTO DE MODERNIZACIÓN DE LA GESTIÓN FINANCIERA

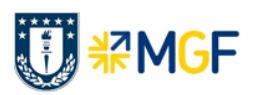

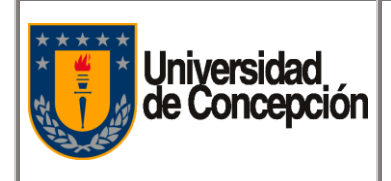

Página: **2** de **16**

# **REVISIONES Y APROBACIONES**

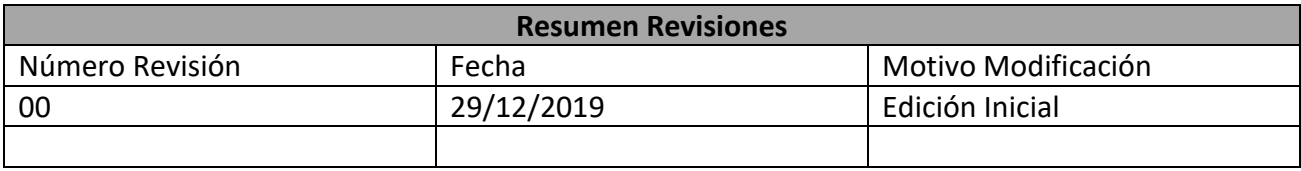

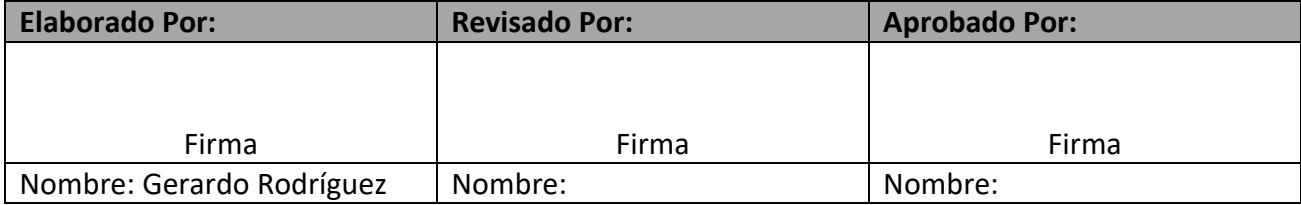

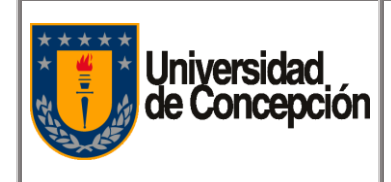

Página: **3** de **16**

# **ÍNDICE DE CONTENIDOS**

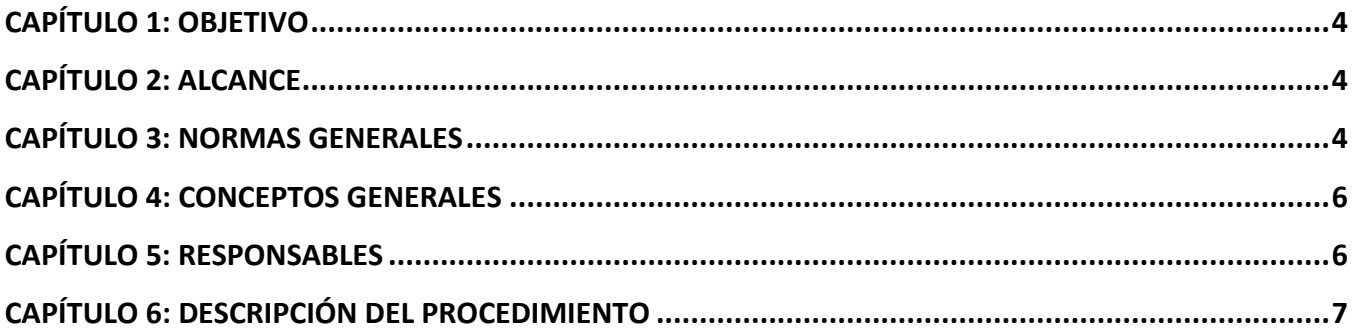

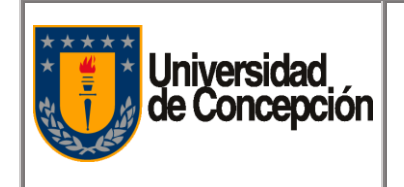

# <span id="page-3-0"></span>**Capítulo 1: Objetivo**

- **1.1.** Asegurar el correcto funcionamiento de la solicitud, administración y rendición de los dineros entregados bajo el concepto de Fondo Fijo.
- **1.2.** Establecer los lineamientos administrativos para la para la asignación, utilización, reposición y rendición del Fondo Fijo.
- **1.3.** Establecer las funciones y responsabilidades que debe cumplir el Encargado del Fondo, en cuanto a la utilización y presentación de los documentos que respaldan las rendiciones.

# <span id="page-3-1"></span>**Capítulo 2: Alcance**

<span id="page-3-2"></span>Este procedimiento es aplicable en todos los Organismos de la Universidad y a la Unidad de Tesorería.

# **Capítulo 3: Normas Generales**

#### **3.1. Gastos Permitidos.**

Gastos menores que no tengan el carácter de previsibles y/o que por razones de urgencia deban ser atendidos de inmediato; estos gastos deben acreditarse como necesarios para la operación del Organismo.

#### **3.2. Gastos Prohibidos.**

No podrán ser desembolsados y rendidos gastos menores (el gasto < a monto del Fondo asignado) que sean previsibles y por los siguientes conceptos:

- 1.- Remuneraciones.
- 2.- Anticipos.
- 3.- Horas extraordinarias.
- 4.- Cualquier trabajo remunerado (carpintería, pintura, gasfitería, etc.) al personal de planta de la Universidad y personal externo.
- 5.- Compra de artículos inventariables e importaciones.
- 6.- Bebidas alcohólicas.

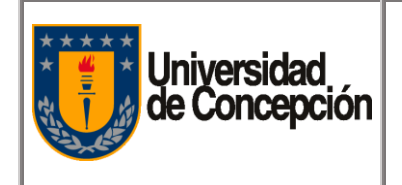

#### **3.3. Apertura de Fondo**

Solicitud que debe ser realizada por el Responsable del Fondo Fijo del Organismo al inicio de año y presentada a Tesorería o Administración (depende del tipo de organismo). La Solicitud de Apertura de Fondo contendrá la siguiente información:

- 1.- Justificación de la necesidad de disponer de un Fondo Fijo en el Organismo.
- 2.- Nombre, Apellido y Rut del responsable de la administración, manejo y custodia de los dineros.
- 3.- Declaración de la responsabilidad del encargado del Fondo Fijo.
- 4.- El monto máximo del Fondo Fijo que se establecerá considerando las características del Organismo solicitante y las justificaciones expuestas en la solicitud.

#### **3.4. Rendición del Fondo Fijo**

El Responsable del Fondo Fijo, gestionará la rendición del Fondo Fijo, cuando:

- 1.- Lleve gastado un 60% del Fondo Fijo asignado y realice la solicitud de anticipo en SAP (reposición del Fondo Fijo).
- 2.- Cuando se reemplace al Responsable del Fondo Fijo (por vacaciones o de forma definitiva).
- 3.- **Al Cierre del Fondo Fijo**, con gastos efectuados hasta el 31 de diciembre de cada año y contendrá la siguiente información:
	- a) Rendición y respaldos del Fondo Fijo.
	- b) Devolución de dinero remanente.

#### **3.5. Respaldos de Fondos Fijos**

Los siguientes documentos (original) son aceptados como respaldos:

- 1.- Boletas
- 2.- Facturas a nombre de la Universidad de Concepción.
- 3.- Recibos. Ejemplo por movilización, con detalle del viaje (lugar de inicio del viaje, lugar de destino del viaje, tiempo, motivo del viaje y distancia del viaje), identificación del usuario de la movilización (nombre, rut, fecha del viaje, firma).

**Nota:** Los respaldos se presentan sin enmendaduras y pegados a una hoja en blanco.

#### **3.6. Registro de los Gastos a Compensar**.

- 1.- Fecha del retiro del Fondo
- 2.- Nombre y firma de la persona que retira del fondo.
- 3.- Monto retirado.
- 4.- Motivo del gasto.

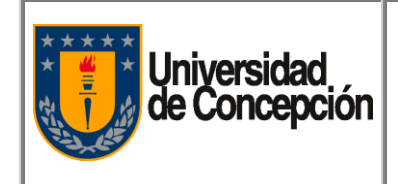

# <span id="page-5-0"></span>**Capítulo 4: Conceptos Generales**

- **4.1. Organismo:** Cualquier repartición, facultad o unidad de la Universidad.
- **4.2. Organismo Centralizado:** Son Organismos con administración centralizada de sus Flujos de Pagos a través de la Unidad de Tesorería.
- **4.3. Organismo Descentralizado:** Son Organismos con administración independiente (descentralizada) de sus Flujos de Pagos a través de la Unidad de Administración del Organismo.
- **4.4. Tesorería:** Unidad de la Universidad, que administra los pagos a Organismos Centralizados.
- **4.5. Fondo Fijo:** Es un fondo en dinero asignado al Responsable del Fondo Fijo, para los gastos de un mes, asociados a la operación del Organismo. Su objetivo principal, es cubrir los gastos menores, no previsibles con tiempo para el proceso habitual de compras y/o urgencias, del Organismo. Es obligación de rendir cuenta de su utilización.
- **4.6. Solicitud de Anticipo en SAP:** Solicitud de Reposición del Fondo Fijo.
- **4.7. Responsable del Fondo Fijo**: Jefe Administrativo u otro Funcionario con contrato vigente en la Universidad y que es designado por el Jefe del Organismo.

## <span id="page-5-1"></span>**Capítulo 5: Responsables**

- **5.1. Responsable del Fondo Fijo**
- **5.2. Jefe del Organismo**
- **5.3. Tesorería**
- **5.4. Administración**

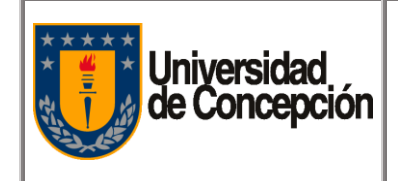

Revisión: 00

Vigencia: 29/12/2019

Página: **7** de **16**

# <span id="page-6-0"></span>**Capítulo 6: Descripción del Procedimiento**

# **6.1. Materiales y Equipos**

- 6.1.1. Software ERP SAP.
- 6.1.2. Navegador Internet.
- 6.1.3. Servicio de Correo Electrónico.
- 6.1.4. Teléfono.

# **6.2. Descripción de las Actividades**

## **6.2.1. Apertura Fondo Fijo**

- 6.2.1.1. El Responsable del Fondo Fijo, solicita aprobación del monto del Fondo Fijo, al Jefe del Organismo, al inicio de año.
- 6.2.1.2. El Jefe del Organismo, revisa la solicitud del monto del Fondo Fijo para el año.
- 6.2.1.3. El Jefe del Organismo, si no aprueba la solicitud, notifica al Responsable del Fondo Fijo, corregir monto.
- 6.2.1.4. El Jefe del Organismo, si aprueba la solicitud, notifica al Responsable del Fondo Fijo.
- 6.2.1.5. El Responsable del Fondo Fijo, solicita apertura del Fondo Fijo a Tesorería o Administración (según tipo de Organismo) y adjunta copia de aprobación del Fondo Fijo.
- 6.2.1.6. Tesorería o Administración (según tipo de Organismo), recibe solicitud apertura del Fondo Fijo y copia aprobación del Fondo Fijo.
- 6.2.1.7. Tesorería o Administración (según tipo de Organismo), realiza el Pago del Fondo Fijo (Cheque o Transferencia) a la Cuenta del Organismo Solicitante.
- 6.2.1.8. El Responsable del Fondo Fijo, recibe notificación del Pago del Fondo Fijo (Cheque o Transferencia) y revisa la Cuenta del Fondo Fijo.

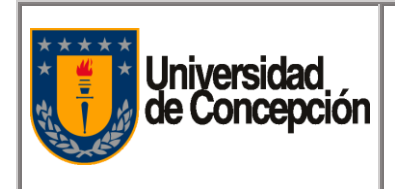

# 6.2.1.9. **Proceso de Apertura Fondo Fijo (Organismo Centralizado)**

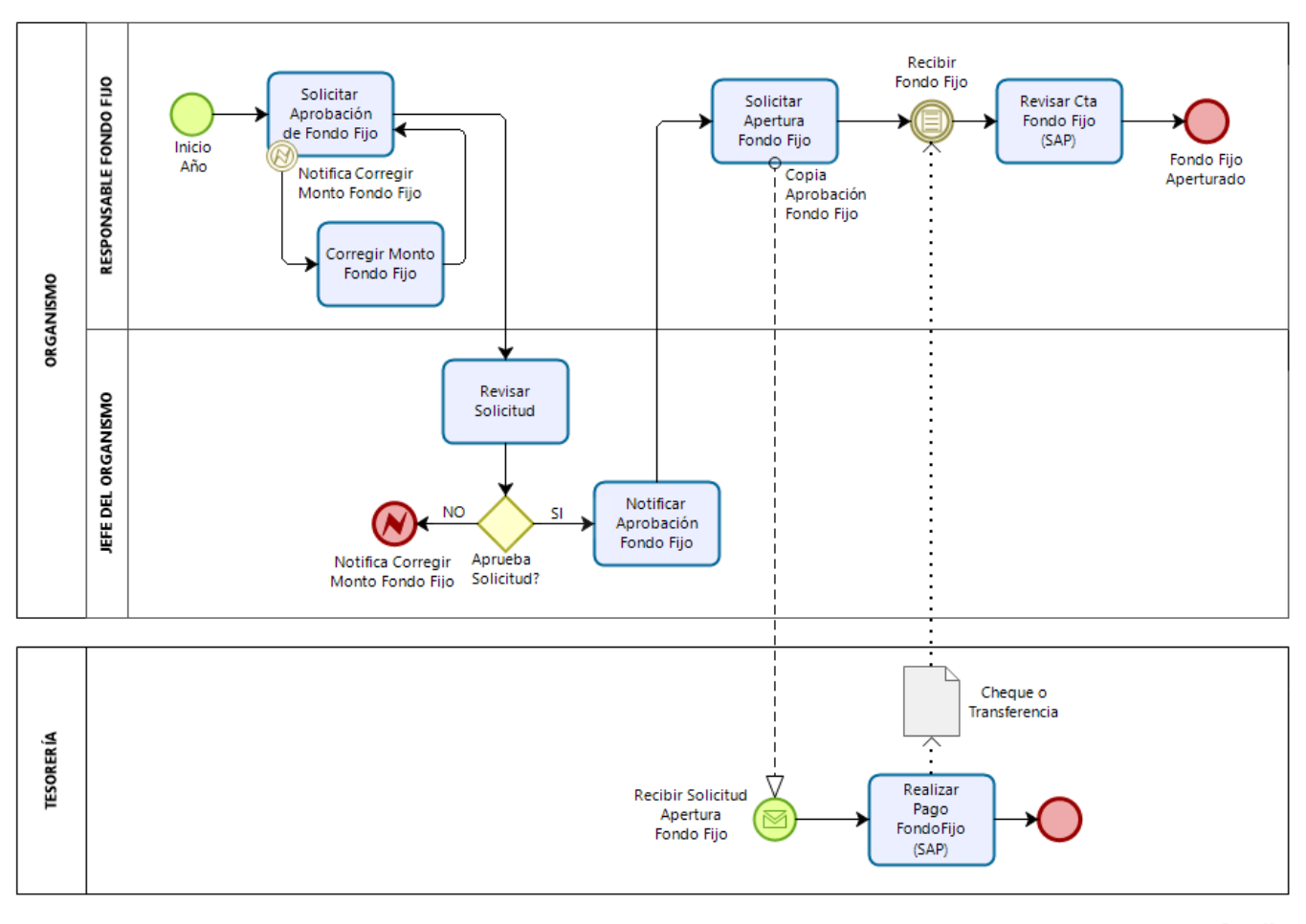

bizagi

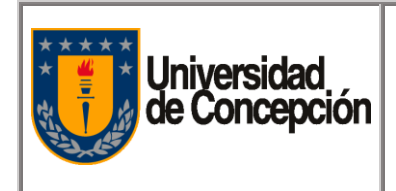

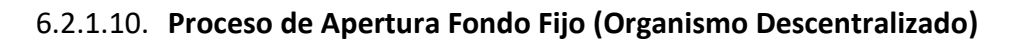

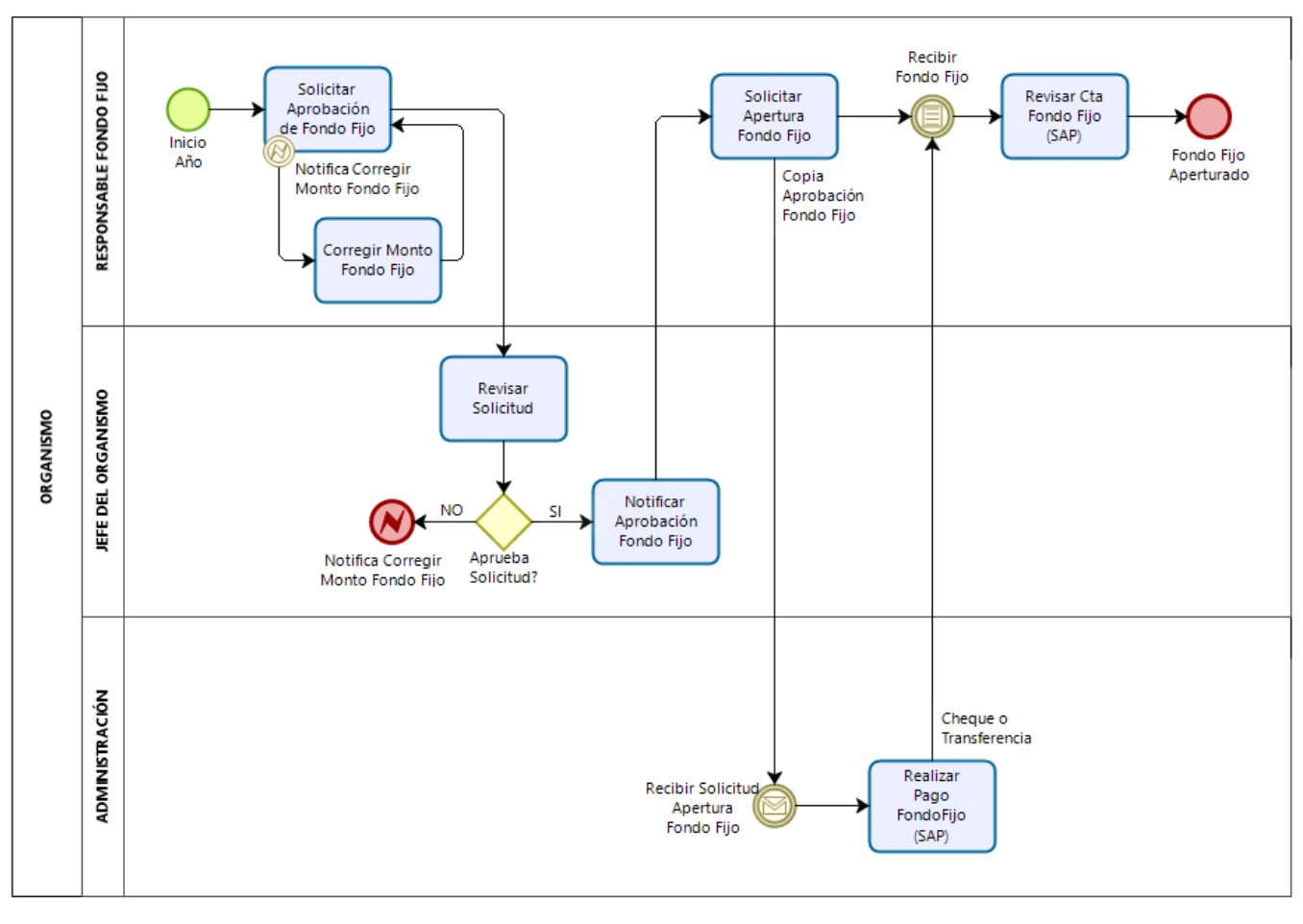

bızagı

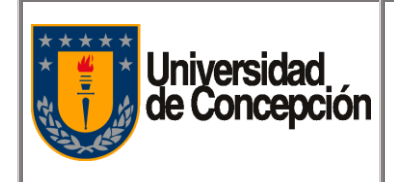

#### **6.2.2. Reposición del Fondo Fijo**

- 6.2.2.1. El Responsable del Fondo Fijo, una vez aperturado el Fondo Fijo, realiza gastos menores dentro del mes, con el dinero del Fondo Fijo.
- 6.2.2.2. El Responsable del Fondo Fijo, registra solicitud de anticipo (SAP), gastos a compensar y prepara respaldo de Fondo Fijos, cuando monto del gasto del Fondo Fijo, alcance el 60% del monto Fondo Fijo.
- 6.2.2.3. El Responsable del Fondo Fijo, solicita aprobación de solicitud de anticipo, con respaldo de Fondo Fijo y gastos a compensar al Jefe del Organismo.
- 6.2.2.4. El Jefe del Organismo, valida la solicitud de anticipo y documentación de respaldo.
- 6.2.2.5. El Jefe del Organismo, si no aprueba la solicitud de anticipo o la documentación de respaldo, notifica al Responsable del Fondo Fijo, corregir.
- 6.2.2.6. El Responsable del Fondo Fijo, corrige y/o fundamenta gastos que compensan la solicitud de Anticipo, rechazados por el Jefe del Organismo.
- 6.2.2.7. El Jefe del Organismo, si aprueba la solicitud de anticipo y documentación de respaldo, notifica al Responsable del Fondo Fijo.
- 6.2.2.8. El Responsable del Fondo Fijo, recibe notificación de aprobación solicitud de anticipo y respaldo de Fondo Fijos, y envía Orden de Reposición (solicitud de anticipo en SAP) del Fondo Fijo y respaldo de Fondo Fijos a Tesorería o Administración (según tipo de Organismo).
- 6.2.2.9. Tesorería o Administración (según tipo de Organismo), recibe Orden de Reposición (solicitud de anticipo en SAP) del Fondo Fijo y respaldo de Fondo Fijos.
- 6.2.2.10. Tesorería o Administración (según tipo de Organismo), realiza el Pago del Anticipo del Fondo Fijo (SAP) (Cheque o Transferencia) al a cuenta del Organismo.
- 6.2.2.11. El Responsable del Fondo Fijo, registra Fondo Fijo y gastos asociados (SAP), una vez recibida la notificación de reposición del Fondo Fijo.
- 6.2.2.12. El Responsable del Fondo Fijo, revisa Cuenta del Fondo Fijo (SAP) repuesta.
- 6.2.2.13. El Responsable del Fondo Fijo, en caso que sea el último mes de año, realiza el proceso de Cierre del Fondo Fijo, en caso contrario, realiza Gastos del Mes como cualquier mes del año.

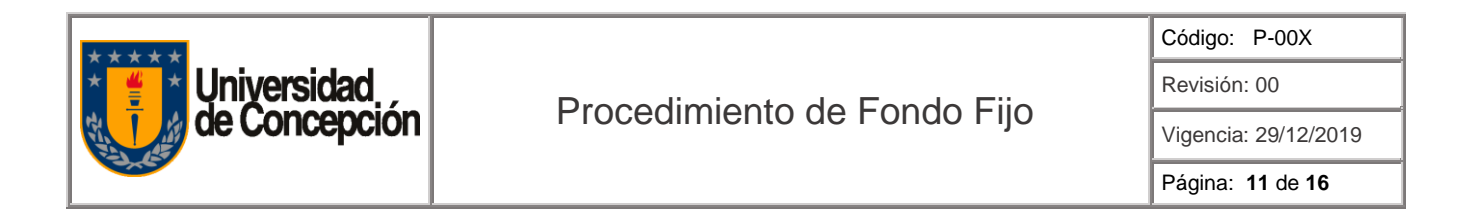

#### 6.2.2.14. **Proceso de Reposición del Fondo Fijo (Organismo Centralizado)**

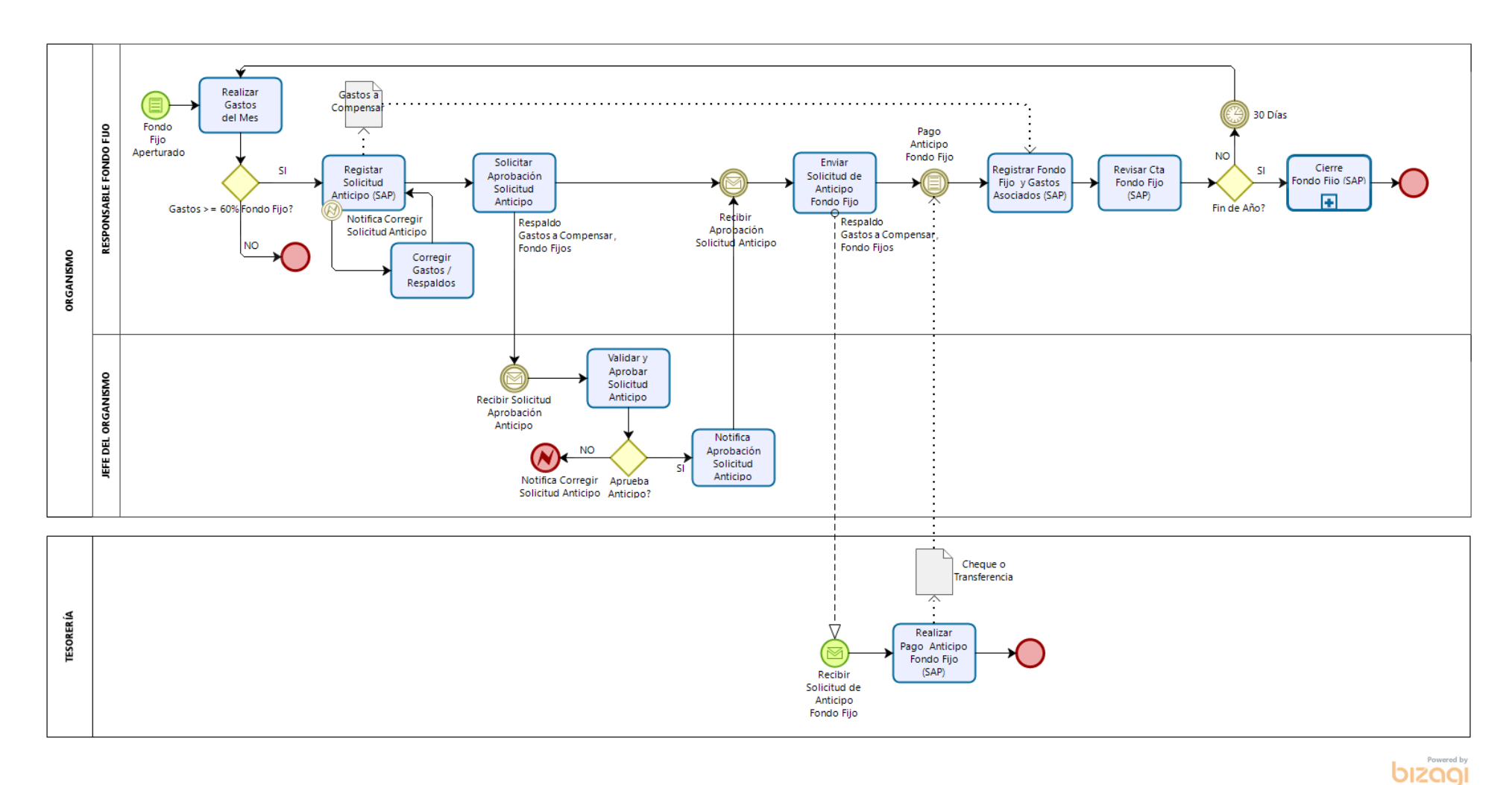

"Este documento impreso es considerado **COPIA NO CONTROLADA**, a menos que se encuentre timbrado en todas sus hojas con la denominación "**COPIA CONTROLADA**", en color rojo". Procedimiento de Fondo Fijo v1 29.12.2019.docx

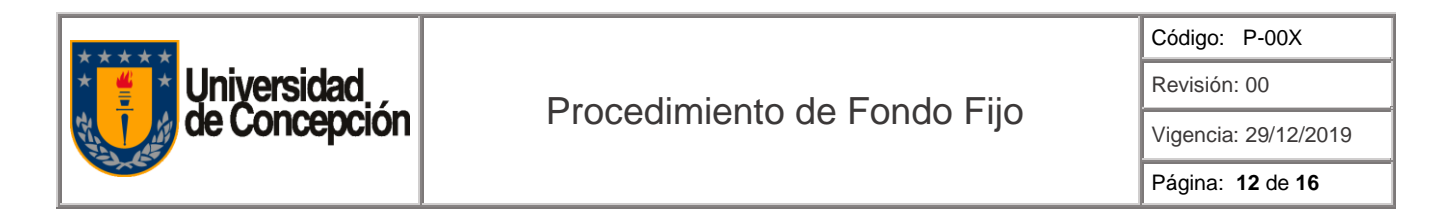

6.2.2.15. **Proceso de Reposición del Fondo Fijo (Organismo Descentralizado)**

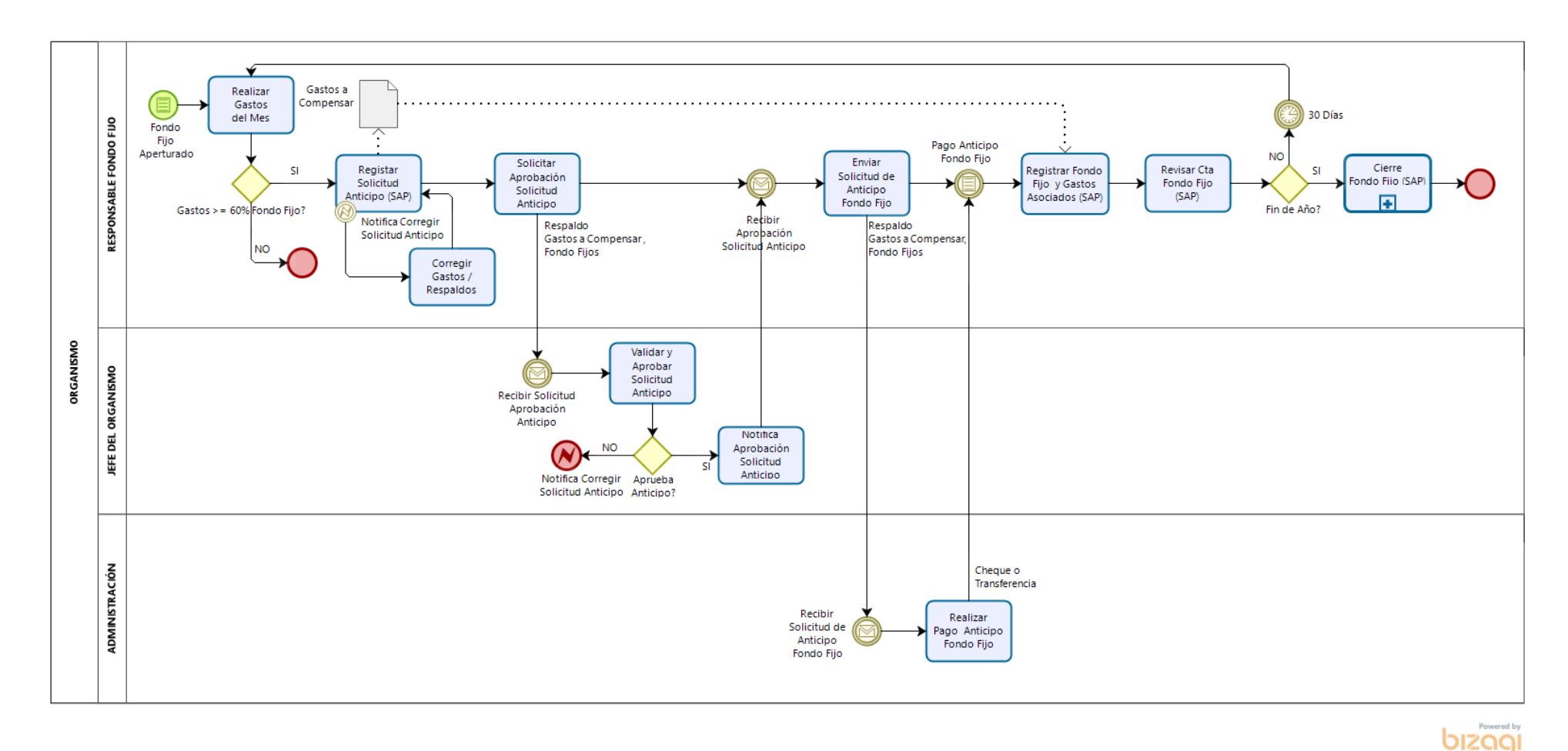

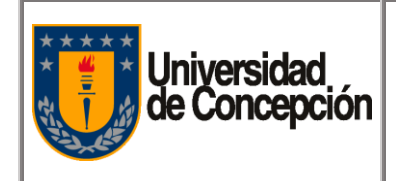

#### **6.2.3. Cierre del Fondo Fijo**

- 6.2.3.1. El Responsable del Fondo Fijo, registra gastos del mes si es que tuvo y prepara respaldo de Fondo Fijos, si es el31 Diciembre del año.
- 6.2.3.2. El Responsable del Fondo Fijo, envía Solicitud de aprobación de Cierre de Fondo Fijo, con respaldo de Fondo Fijos y Saldo en Fondo Fijo.
- 6.2.3.3. El Jefe del Organismo, valida la Solicitud de Cierre de Fondo Fijo y respaldos de Fondo Fijos y gastos del mes.
- 6.2.3.4. El Jefe del Organismo, si no aprueba la Solicitud de Cierre de Fondo Fijo y respaldos de Fondo Fijos y gastos del mes, notifica al Responsable del Fondo Fijo, corregir o modificar respaldos de Fondo Fijos y gastos del mes.
- 6.2.3.5. El Responsable del Fondo Fijo, corrige y/o fundamenta gastos o respaldos de gastos, rechazados por el Jefe del Organismo.
- 6.2.3.6. El Jefe del Organismo, si aprueba la solicitud de Cierre de Fondo Fijo y respaldos de Fondo Fijos y gastos del mes, notifica al Responsable del Fondo Fijo.
- 6.2.3.7. El Responsable del Fondo Fijo, recibe notificación de aprobación de Cierre de Fondo Fijo y realiza las siguientes tareas:
	- 1.- Devuelve Saldo del Fondo Fijo (remanente), a Tesorería o Administración (según tipo de Organismo).
	- 2.- Envía Solicitud de Cierre del Fondo Fijo y respaldos de Fondo Fijos y gastos del mes a Tesorería o Administración (según tipo de Organismo).
- 6.2.3.8. Tesorería o Administración (según tipo de Organismo), recibe Solicitud de Cierre del Fondo Fijo y realiza el Cierre del Fondo Fijo.
- 6.2.3.9. Tesorería o Administración (según tipo de Organismo), notifica el cierre del Fondo Fijo, al El Responsable del Fondo Fijo.
- 6.2.3.10. El Responsable del Fondo Fijo, recibe notificación del Cierre del Fondo Fijo y revisa Cuenta de Fondo Fijo (SAP).

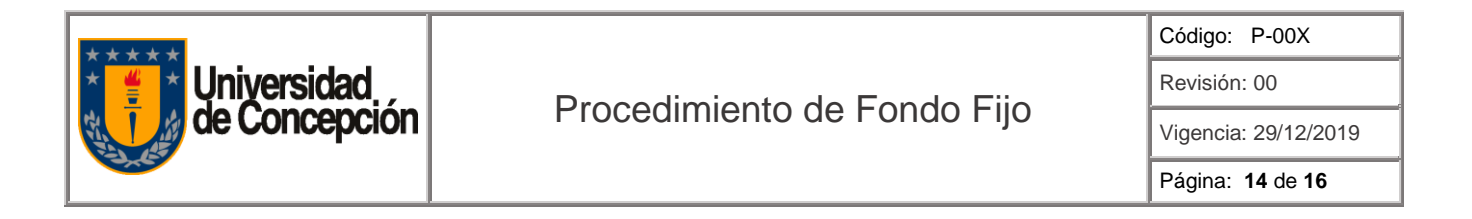

#### 6.2.3.11. **Proceso de Cierre del Fondo Fijo (Organismo Centralizado)**

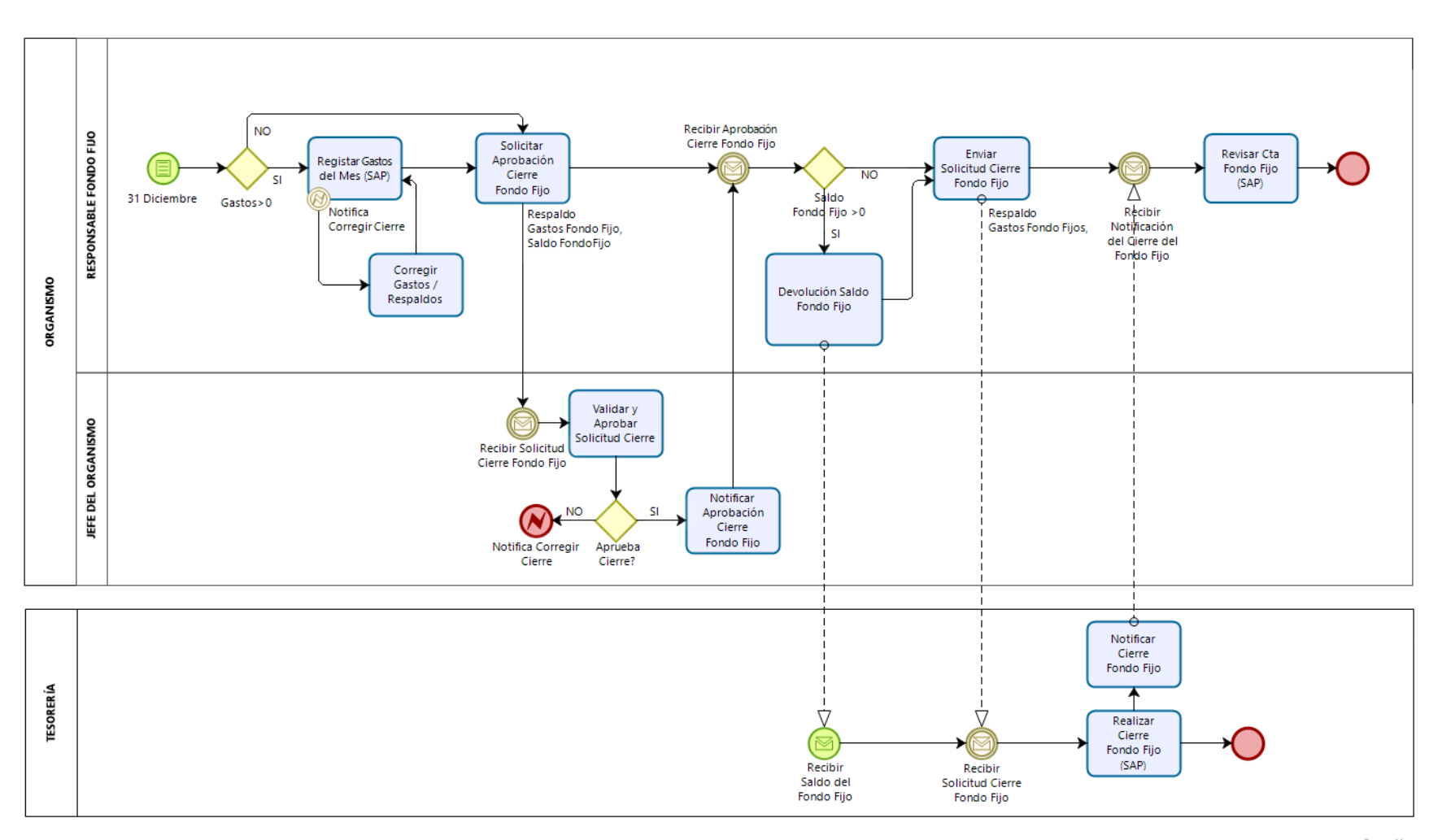

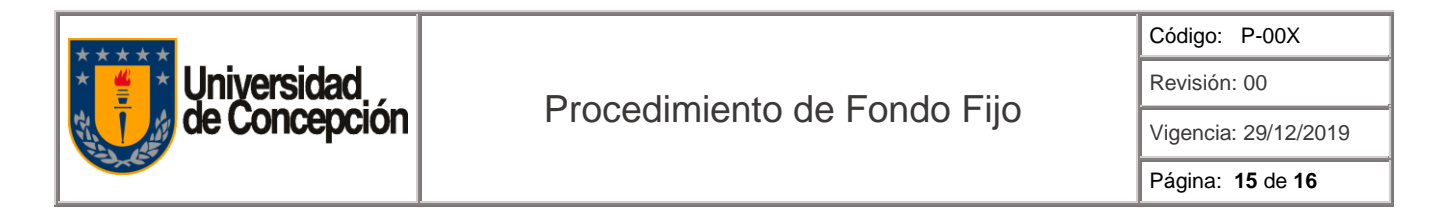

#### 6.2.3.12. **Proceso de Cierre del Fondo Fijo (Organismo Descentralizado)**

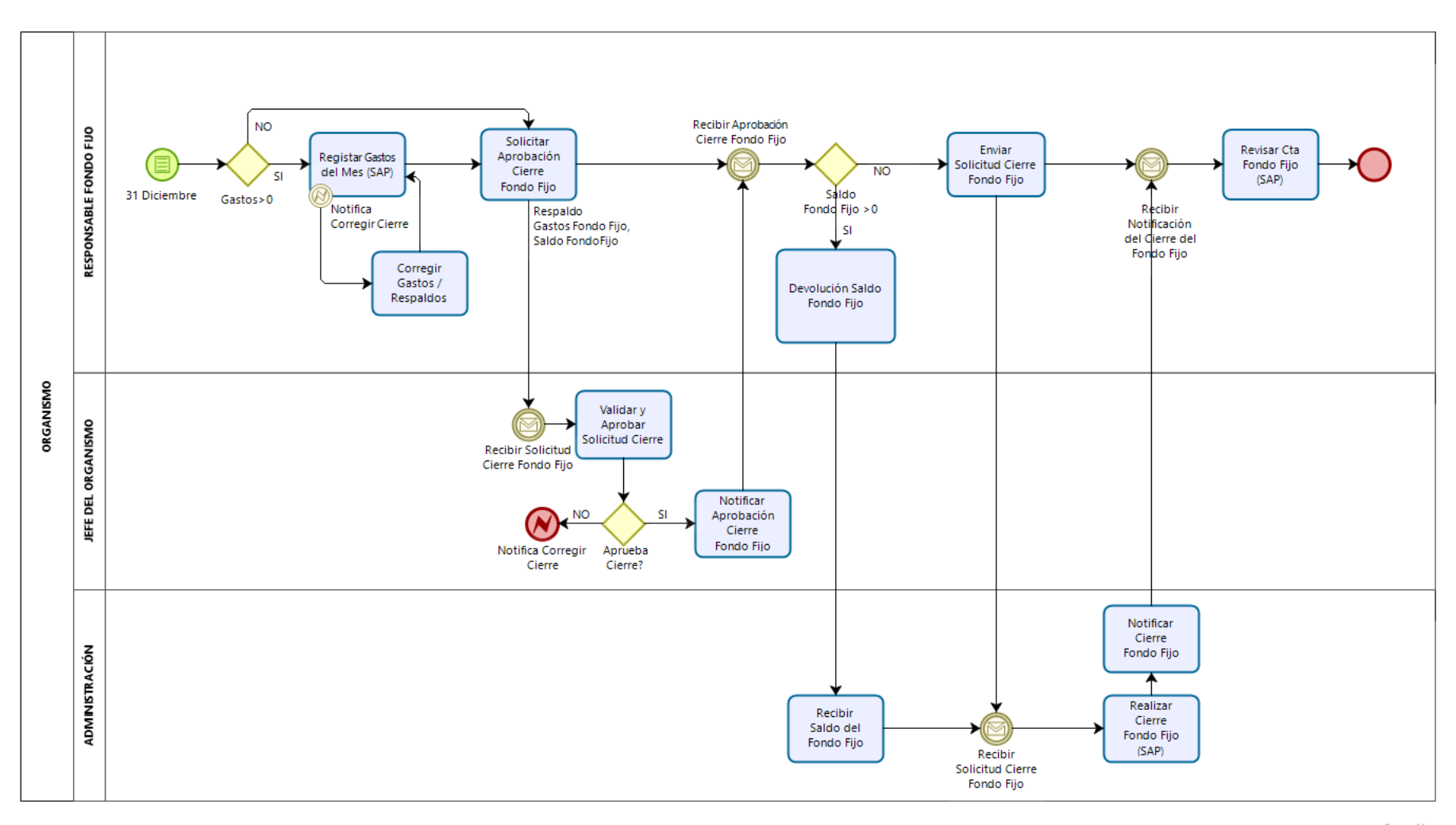

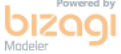

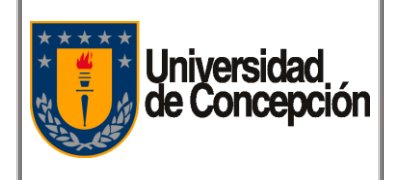

# Procedimiento de Fondo Fijo

Código: P-00X

Revisión: 00

Vigencia: 29/12/2019

Página: **16** de **16**